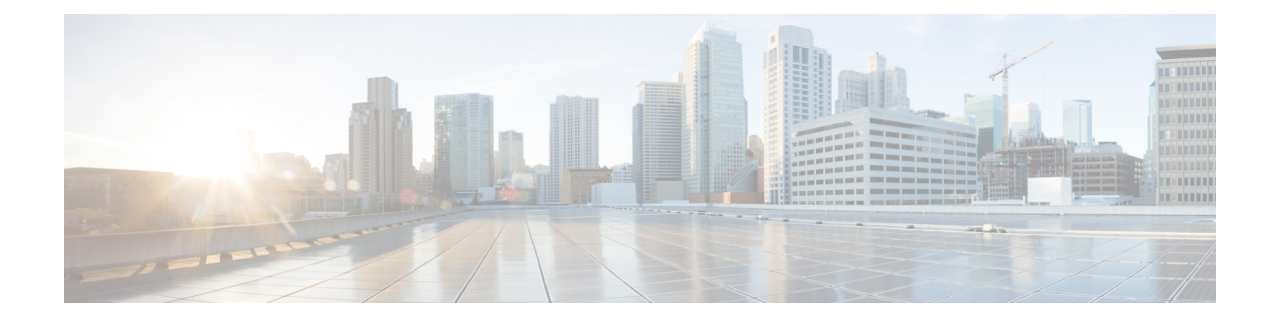

## **EAP Mode Configuration Mode Commands**

The EAP Mode Configuration Mode is used to configure the Extensible Authentication Protocol (EAP) authentication method supported by the system.

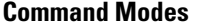

Exec > Global Configuration > Context Configuration > EAP Profile Configuration

**configure > context** *context\_name* **> eap-porfile** *profile\_name*

Entering the above command sequence results in the following prompt:

[*context\_name*]*host\_name*(cfg-ctx-eap-profile)#

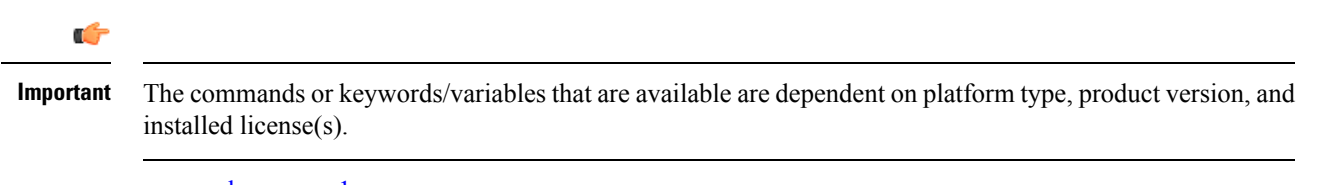

- end, on [page](#page-0-0) 1
- exit, on [page](#page-0-1) 1
- [method,](#page-1-0) on page 2

## <span id="page-0-0"></span>**end**

Exits the current configuration mode and returns to the Exec mode.

<span id="page-0-1"></span>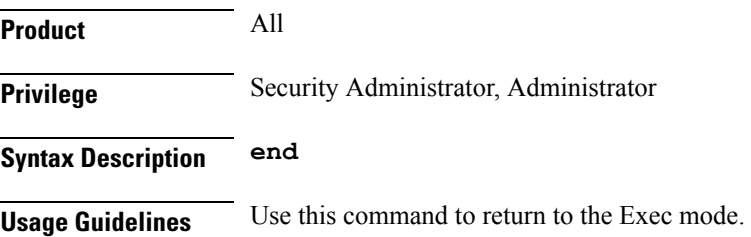

## **exit**

Exits the current mode and returns to the parent configuration mode.

I

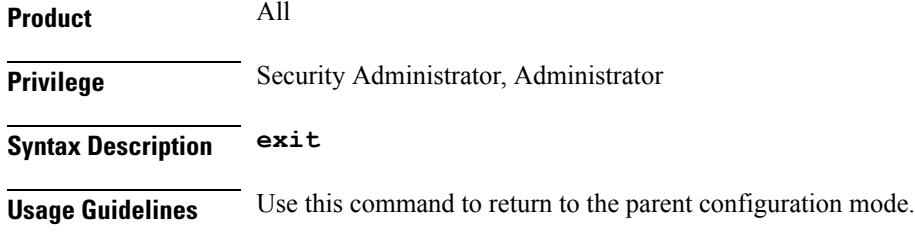

## <span id="page-1-0"></span>**method**

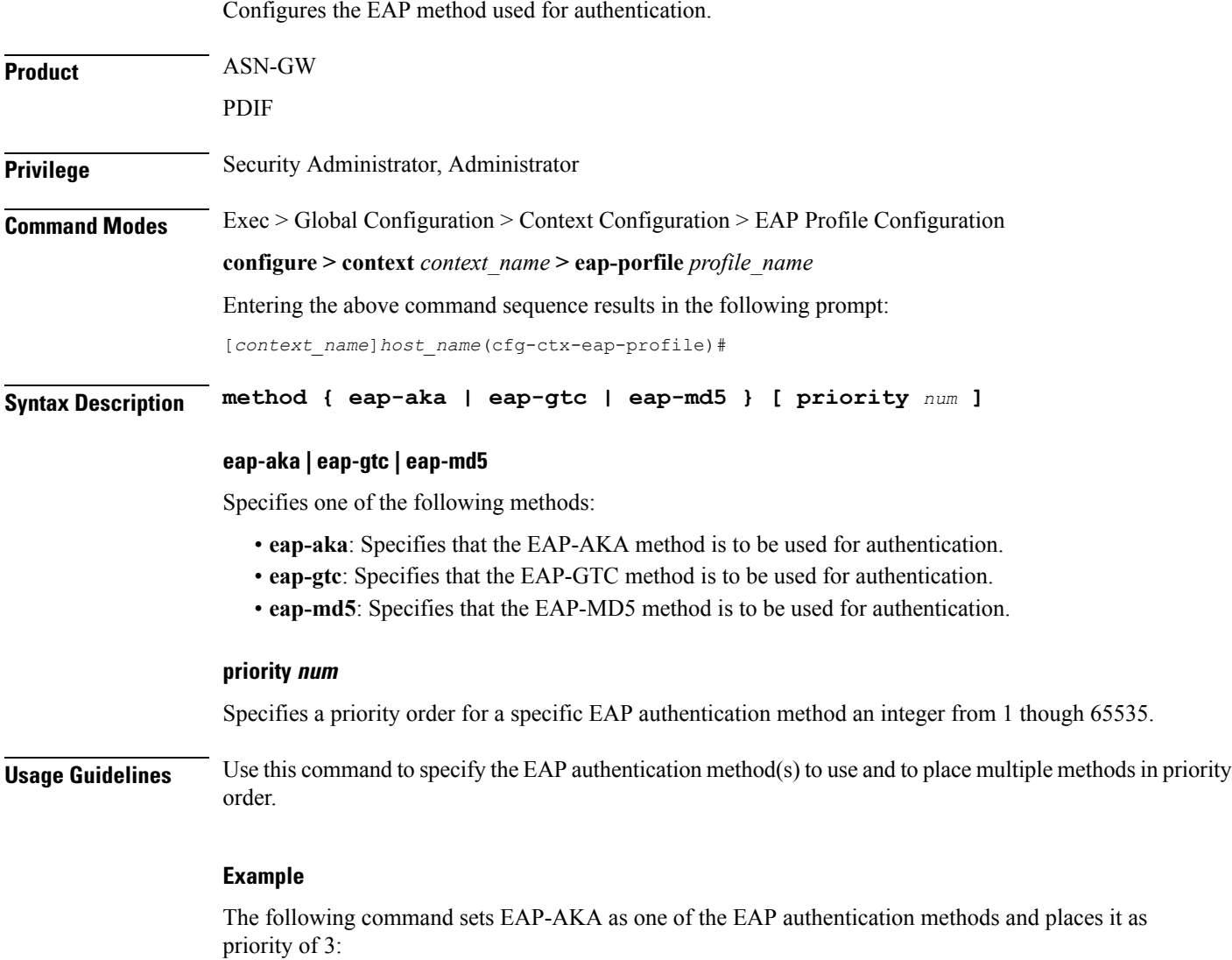

**method eap-aka priority 3**